#### **УТВЕРЖДАЮ**

**OOIII** 

Директор МКОУ «Вяткинская ООШ»

#### RA N. AMBOY,  $36082025$

#### ПРИМЕРНОЕ двенадцатитидневное меню для организации ОБЕДОВ для обучающихся 1-4 МКОУ «Вяткинская ООНЬ»

#### День 1

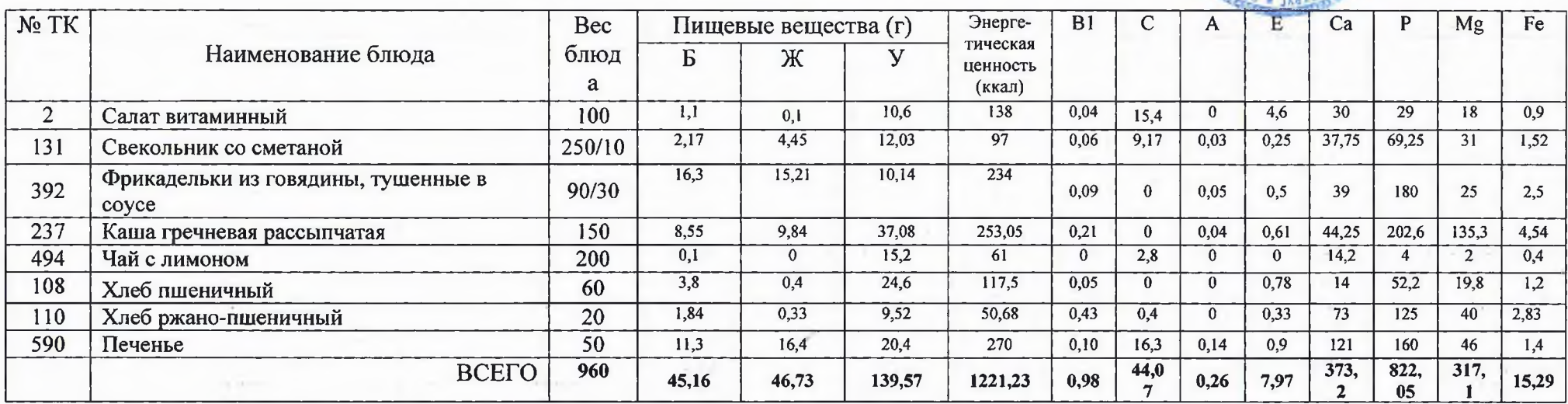

#### День 2

 $77 - 10$ 

T.W.C.

**CONTRACTOR** 

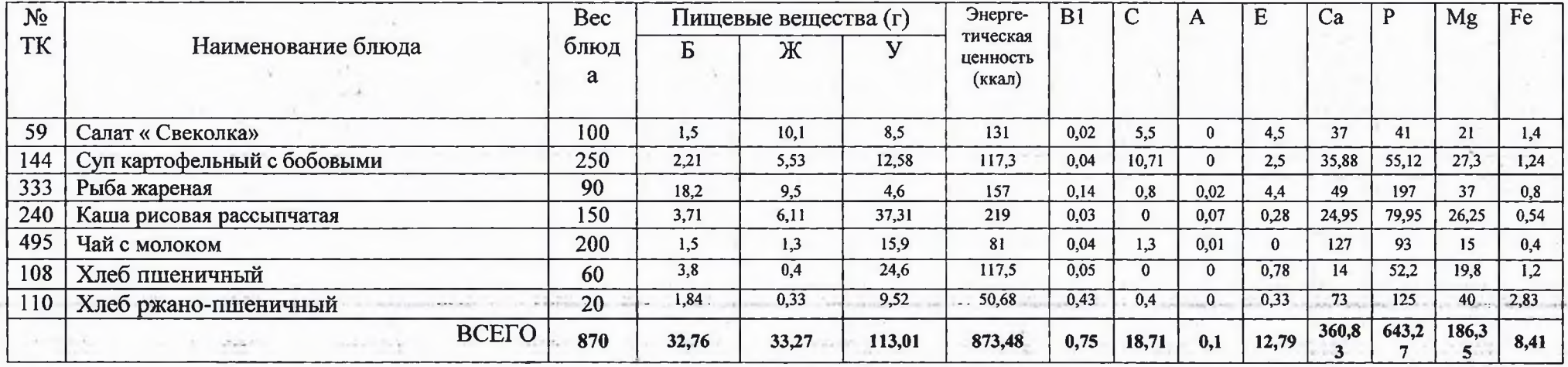

**TABLE** 

A 2011 FOR MUNICIPAL INTERNATIONAL AND CONTRACTOR OF THE PARTY OF THE PARTY

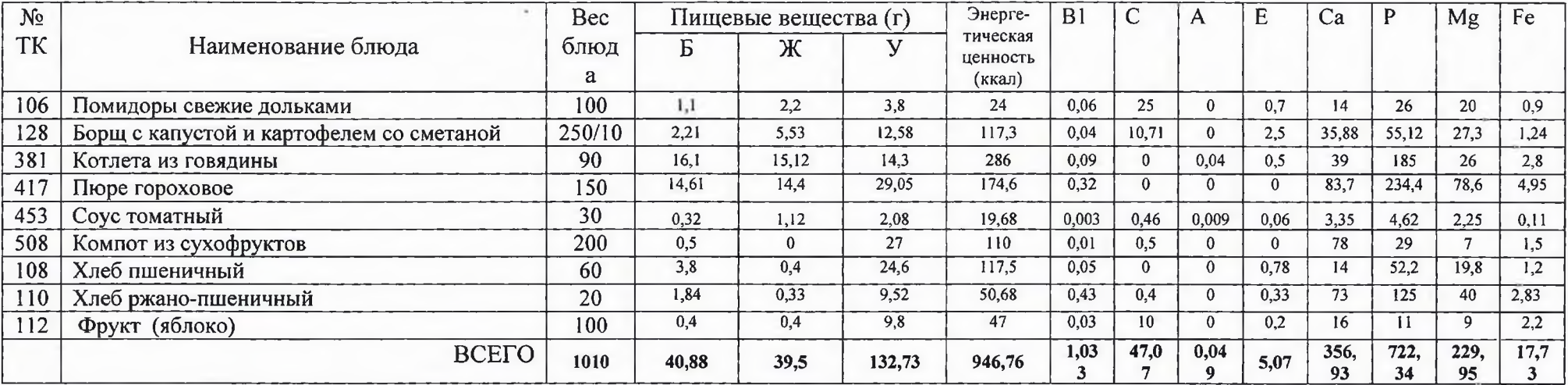

×

r

ALC: USA

 $124$ 

A POSTA CO. COMPANY PORTERS - 2014 SECOND A PARTIES CONTRACTO

 $\sim 2000$ 

÷

it is start

 $\frac{1}{2}$ 

**WEIGHT** 

# День 4

 $\rightarrow$   $\rightarrow$ 

**The Reader** 

 $\label{eq:1.1} \begin{array}{c} 1 \ \ \, 0 \ \ \, 0 \ \ \, 0 \ \ \, 0 \ \ \, 0 \ \ \, 0 \ \ \, 0 \ \ \, 0 \ \ \, 0 \ \ \, 0 \ \ \, 0 \ \ \, 0 \ \ \, 0 \ \ \, 0 \ \ \, 0 \ \ \, 0 \ \ \, 0 \ \ \, 0 \ \ \, 0 \ \ \, 0 \ \ \, 0 \ \ \, 0 \ \ \, 0 \ \ \, 0 \ \ \, 0 \$ 

m

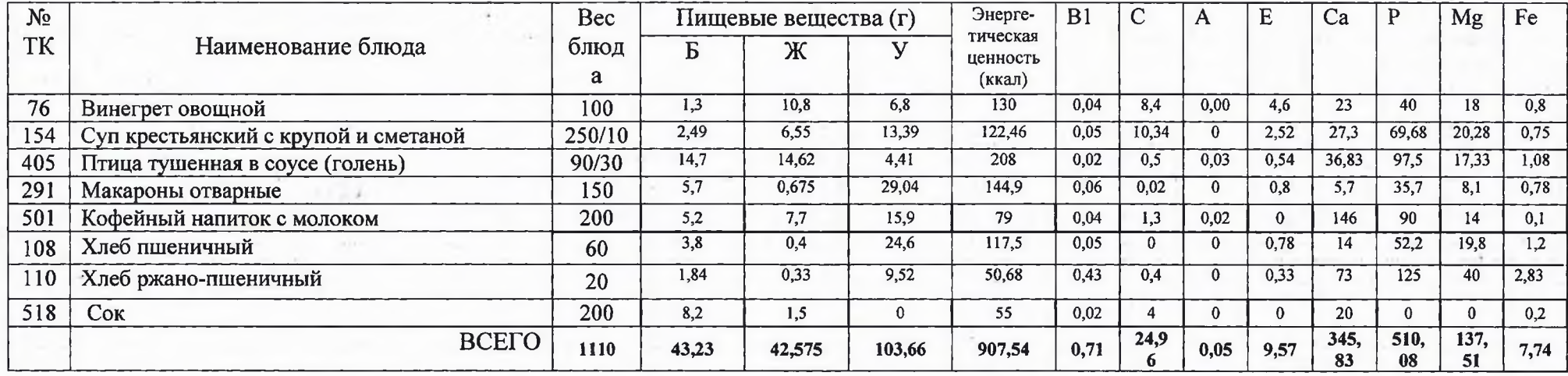

 $-0.4$  (  $-1$ 

Admo<sup>2</sup>

and the provincial communi-

**May allow** 

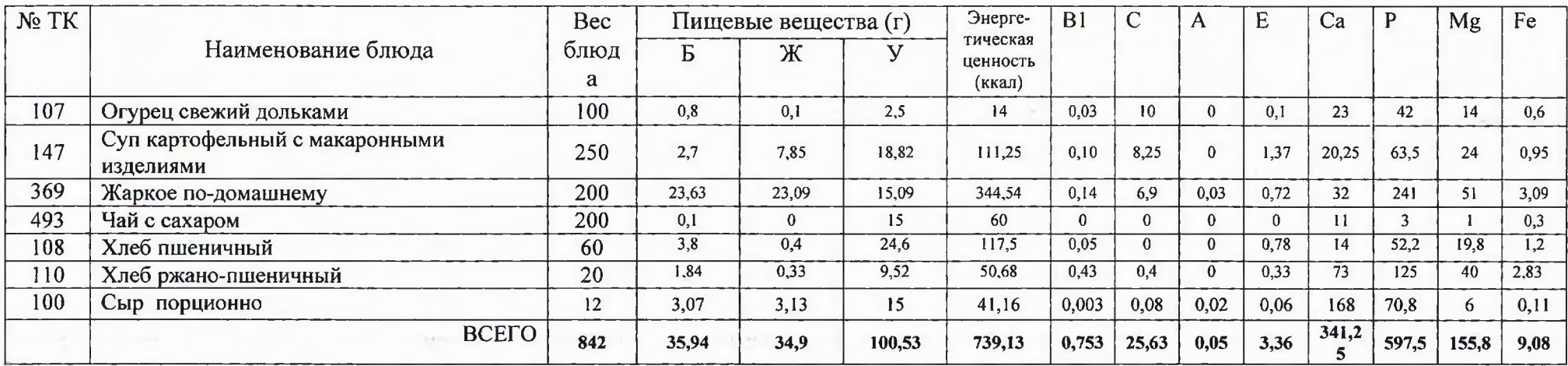

ż

**TENTAR** 

 $\frac{1}{2}$ 

¥.

 $\sim 1000$ 

 $-2 - 2 - 1$ 

 $\rightarrow$ 

an sa

# День 6

 $\sim$   $-$ 

ster program. The state

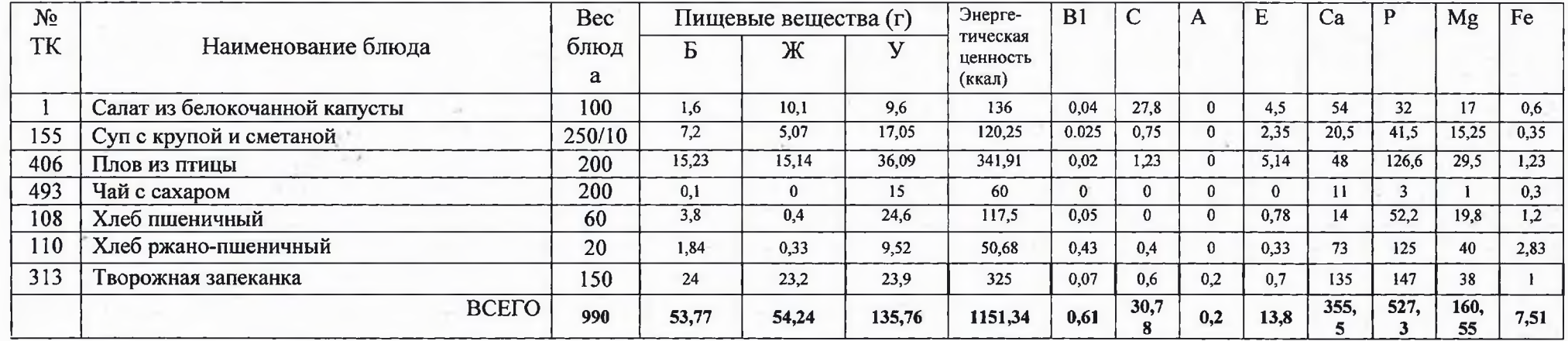

The property of the second control of the property of the property of the second control of the second control of

35

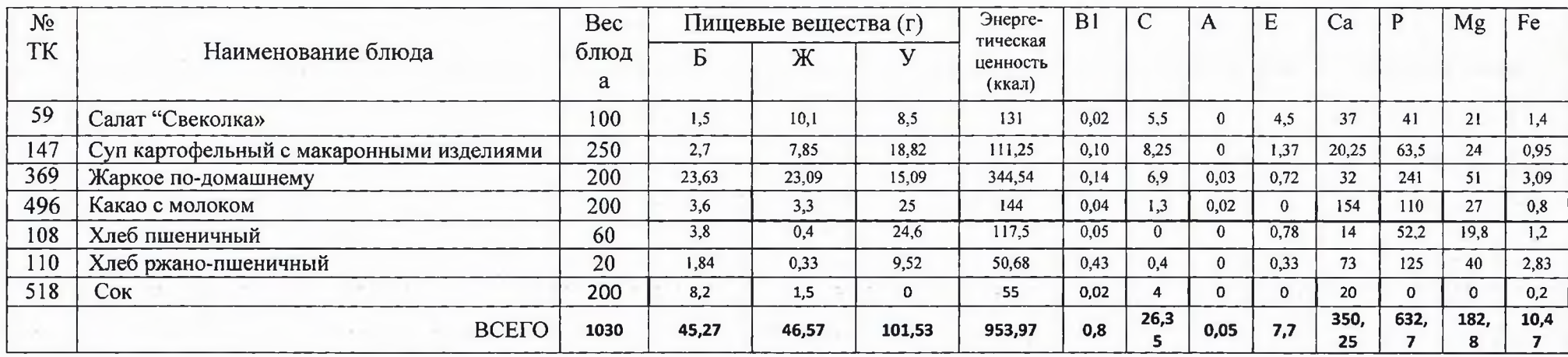

 $\tau^{\prime}$ 

 $\mathcal{L}_{\mathrm{eff}}$ 

 $\bar{\nu}$ 

*Constitutions* 

contractor THE R. P. LEWIS CO., LANSING MICH.

 $\sim$ 

 $\alpha$ 

#### День 8

**KEE** 

the state of the state of

内力店

**System Car** 

3275

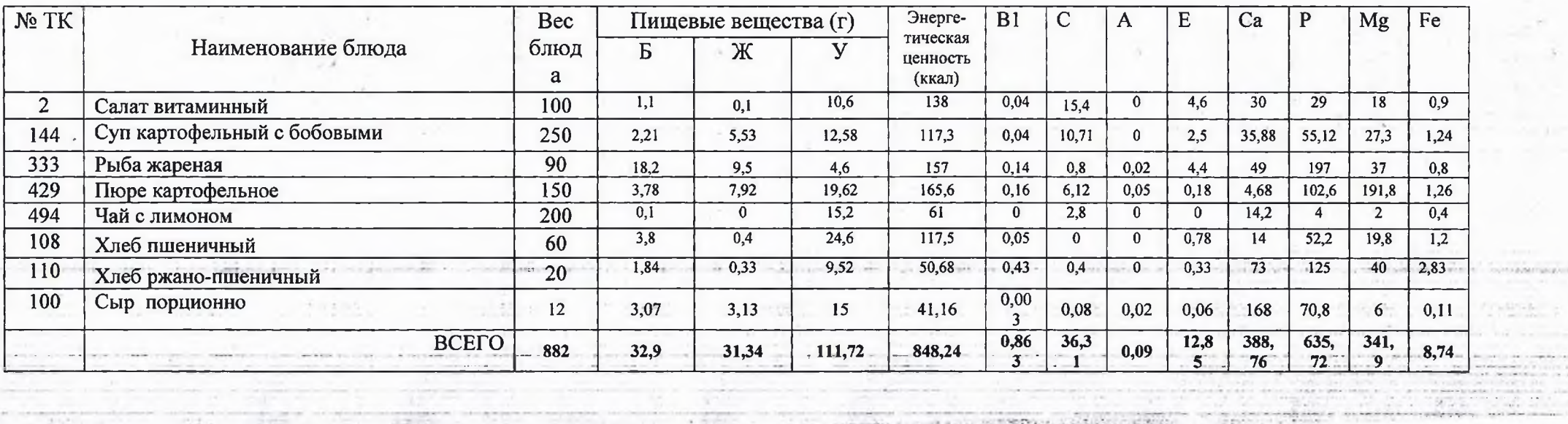

W

 $x + 1$ 

The specialist material of the present visitors presented and conservation

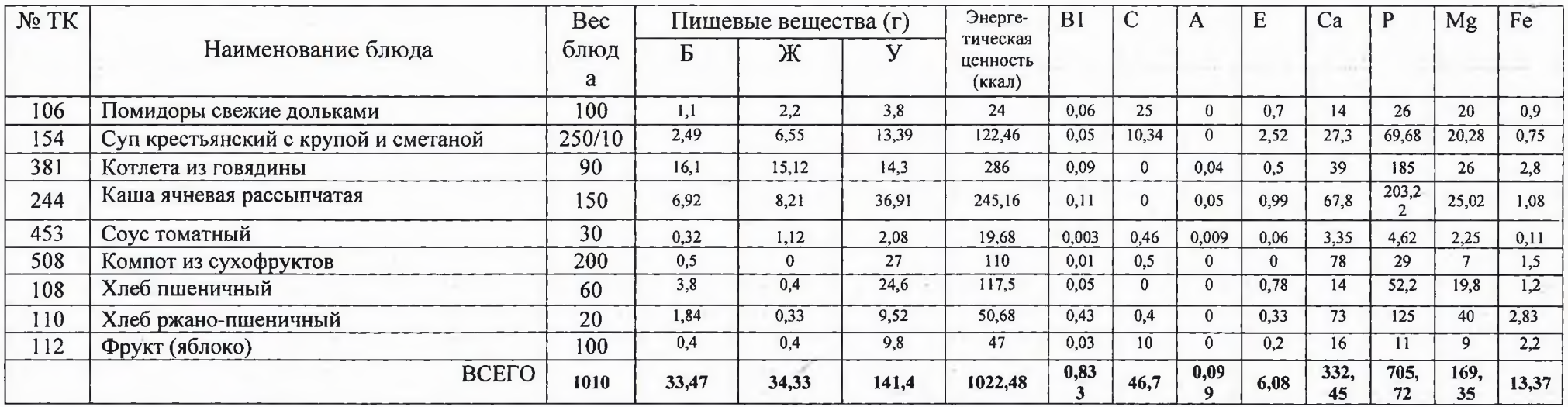

 $\lambda$ 

# День 10

 $\frac{1}{2}$  . The  $\alpha$ 

3.937

 $\frac{1}{2}$ 

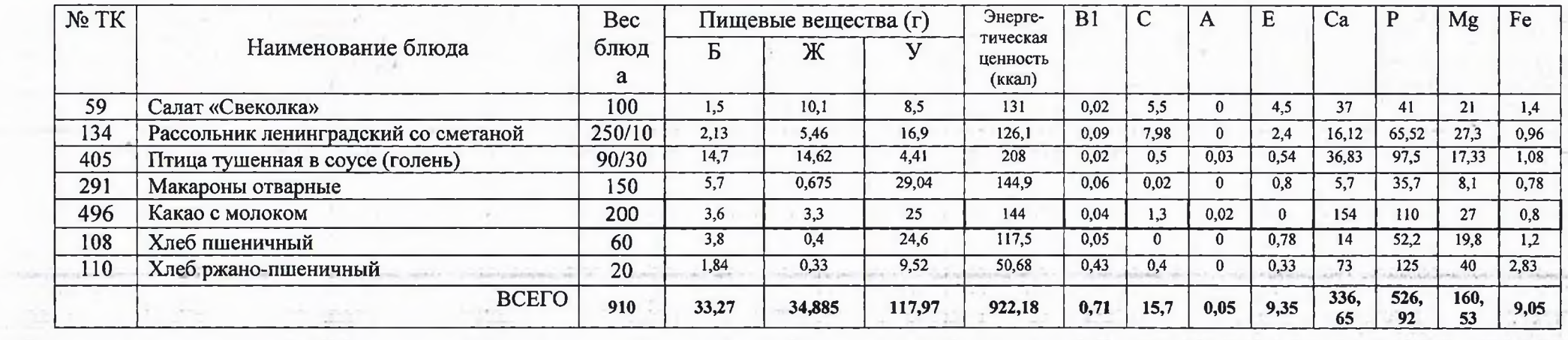

**STEP AND I** 

**Superior State Control States** 

. There is a resolution of the company of the company of the company of the company of the company of the company of the company of the company of the company of the company of the company of the company of the company of

HILB ANGLISSES

 $\begin{array}{l} \begin{array}{c} \begin{array}{c} \begin{array}{c} \end{array} \\ \begin{array}{c} \end{array} \\ \begin{array}{c} \end{array} \\ \begin{array}{c} \end{array} \end{array} \end{array} \end{array} \end{array} \begin{array}{c} \begin{array}{c} \begin{array}{c} \end{array} \\ \begin{array}{c} \end{array} \\ \begin{array}{c} \end{array} \end{array} \end{array} \end{array} \begin{array}{c} \begin{array}{c} \begin{array}{c} \end{array} \\ \begin{array}{c} \end{array} \end{array} \end{array} \end{array} \begin{array}{c}$  $\frac{1}{2}$ 

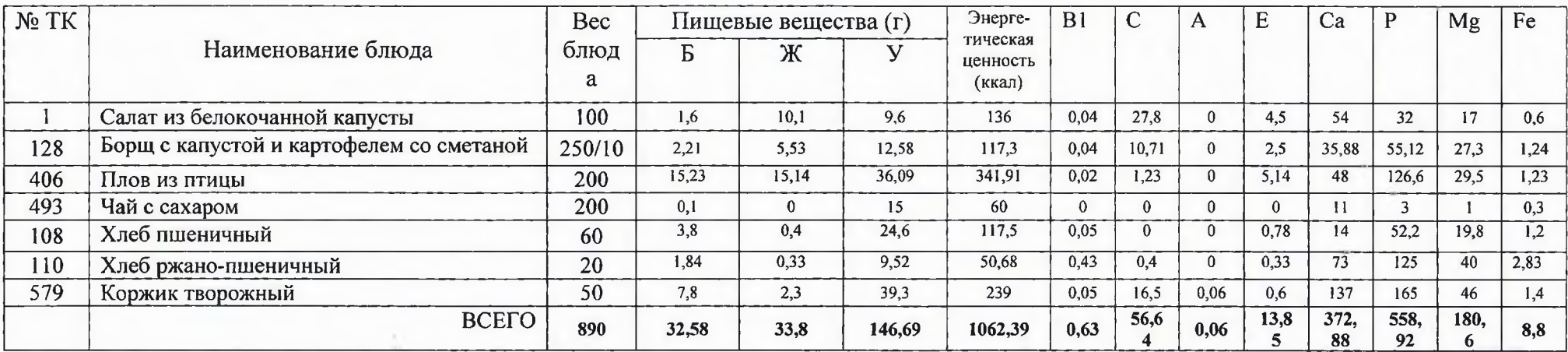

 $\epsilon$ 

# День 12

w

**Palmers** 

 $\mathcal{A}(\mathcal{A})$  and  $\mathcal{A}(\mathcal{A})$ 

 $\mathcal{O}(\mathcal{O}_\mathcal{O})$  . Then

**The Common Street** 

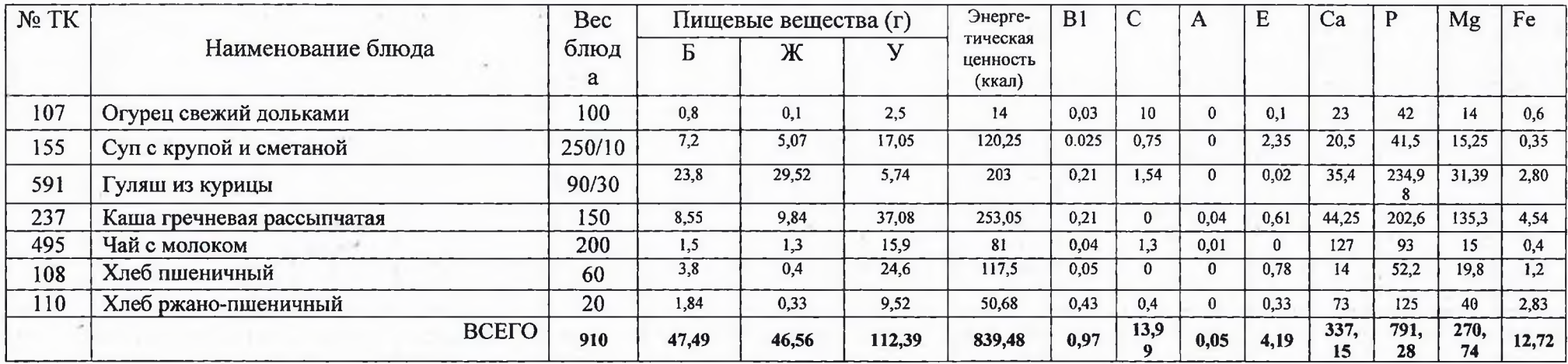

**HULLER** 

103

 $-12$ 

tian.

 $\label{eq:3.1} \mathcal{L}(\mathbf{x},\mathbf{y})=\frac{1}{\sqrt{2\pi\sigma^2\left(\mathbf{x}^2+\mathbf{y}^2\right)^2}}\exp\left(-\frac{1}{2\sqrt{2\sigma^2\left(\mathbf{x}^2+\mathbf{y}^2\right)^2}}\right)\exp\left(-\frac{1}{2\sqrt{2\sigma^2\left(\mathbf{x}^2+\mathbf{y}^2\right)^2}}\right).$ 

 $\mathbb{R}^n$  .

 $\mathcal{U}_{\mathrm{int}}$